# Reedley College Spring 2012  $1/9/12 - 5/18/12$

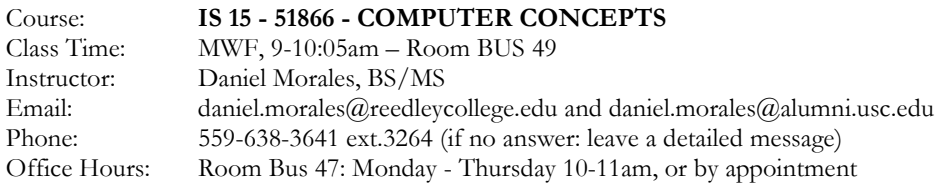

Text Books and Study Material:

- 1. New Perspectives on Computer Concepts 2011: Introductory, 13th Edition. Authors: June Parsons and Dan Oja. ISBN: ISBN-10: 0538744820 | ISBN-13: 978-0538744829
- 2. Microsoft Office Word 2007: Illustrated Brief, 1st Edition. Author: Jennifer Duffy. ISBN: ISBN-10: 1423905253 | ISBN-13: 9781423905257
- 3. Microsoft Office Excel 2007: Illustrated Brief, 1st Edition. Authors: Elizabeth Eisner Reding and Lynn Wermers. ISBN: ISBN-10: 1423905202 | ISBN-13: 9781423905202

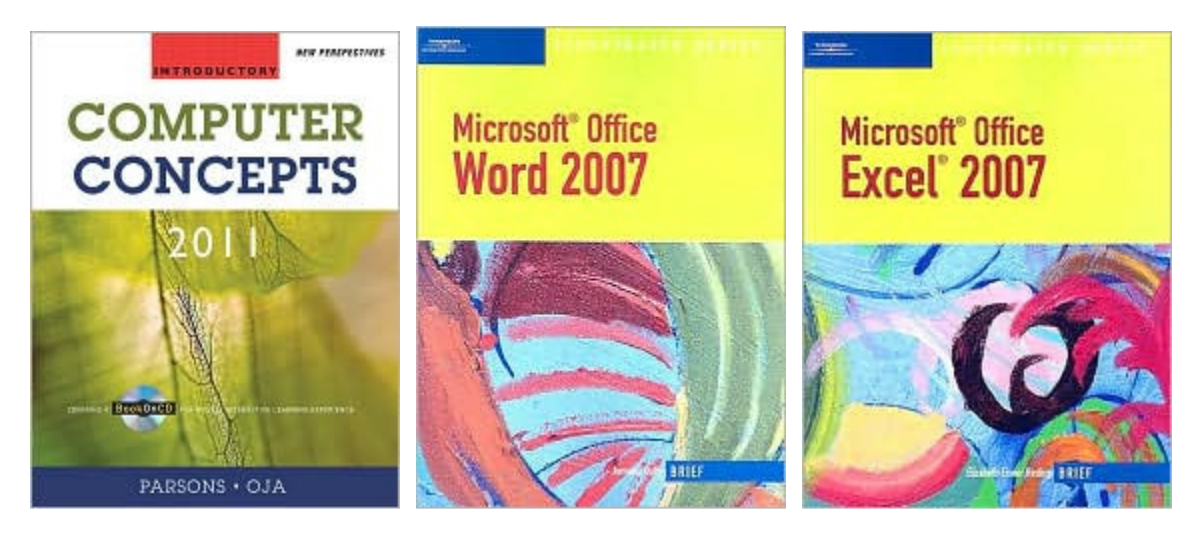

(The "Computer Concepts" book is on reserve at the library)

## 1. Course Description and Information

This course provides an introduction to computer and information systems concepts and terminology, an overview of hardware, and software (systems and applications including word processing, spreadsheet, database, presentation and programming), the history of the microcomputer, privacy and legal issues, and telecommunications (email and Internet).

Much in Information Systems industry require a great deal of attention to detail and critical thinking skills to succeed, therefore much in this course will require you to demonstrate attention to detail and the ability to read and understand instructions.

## 2. Course Learning Objectives

- a. Understand the computer's potential, its strengths, and limitations.
- b. Recognize the functional elements of the hardware and know how to use the basic elements of the Windows operating system and selected utility programs.
- c. Skillfully use four general applications word processing, spreadsheet, database, and presentation.
- d. Identify the major contributors and developments of the microcomputer.
- e. Explore privacy and legal issues.
- f. Demonstrate how to use email and the internet Explorer.

## 3. Course Learning Outcomes

- a. Apply the appropriate computer expertise in completing tasks using software to successfully address a specific business need.
- b. Perform basic operations using the essential computer hardware and software configurations.<br>c. Create basic word processing documents, spreadsheets, database files and reports, and present
- c. Create basic word processing documents, spreadsheets, database files and reports, and presentations.
- d. Name some of the pioneers of the microcomputer, software and hardware manufacturers.
- e. Read basic computer related literature with sufficient vocabulary development to understand the material.
- f. Understand the privacy and legal concerns that are unique to the use of computer technology.
- g. Access the Internet for research, e-mail, and other forms of communication.

## 4. Learning Methods

- a. Lectures
	- b. Required reading
	- c. Blackboard/Textbook Assignments
	- d. Hands-on projects (lab work)

#### 5. Attendance

Attendance is required and the instructor reserves the right to take roll at any time during the duration of the class period. To achieve successful completion of the course, it is critical for the students taking this course to attend all classes. I will drop you if you have more than six unexcused absences or if you have missed class for two weeks in a row. I will allow two excused absences. An excused absence is one where the student has given the instructor prior notice of the absence.

#### 6. Readings, Assignments, Hands on Projects, and Exams

Assigned chapters must be read prior to attending class. Students are required to complete assignments, handson projects, and exams on their own. In other words, you may not collaborate with fellow students. Late work will not be accepted.

All examinations must be completed individually. Collaborative work will not be allowed during examinations. The use of books, notes, cell phones, and other electronic devices will not be allowed during examinations, unless specifically stated by the instructor prior to the examination. Make up examinations, assignments, and hands-on projects are only granted with advanced notification. Once again, late work will not be accepted.

## 7. Due Dates

You will find all work that needs to be completed on Blackboard, organized into folders. All assignments and hands-on projects are due by the last scheduled class day of the following week. For example, for a class that meets on Tuesdays and Thursdays, all week 3 assignments are due on the Thursday of week 4. For example, for a class that meets on Monday, Wednesday, and Friday, all week 3 assignments are due on the Friday of week 4.

#### 8. Outcomes Assessment

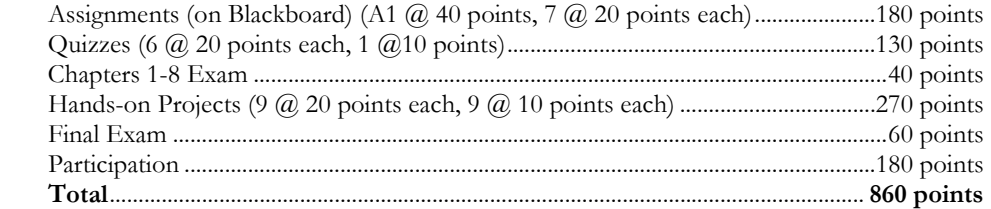

 Grading Scale: 90-100%=A, 80-89%=B, 70-79%=C, 60-69%=D, <60%=F

#### 9. Final Drop Date

The final drop date for this class is:

- Friday, January 20th, for a refund
- Friday, January 27th, to avoid a "W"
- Friday, March 9th, to avoid a "Letter Grade"

It's each student's responsibility to drop the class if they are no longer attending or no longer interested, otherwise they risk obtaining a grade of "F" in the class.

### 10. Policies

Campus code requires that shoes or sandals and appropriate attire be worn at all times on campus. Eating, drinking, and smoking are not allowed in the classroom or computer labs. Cell phones must be turned off or in the silence/vibrating mode while class is in session. If you need to use your cell phone (to make/receive a call or to send a text message) please go outside of the classroom. No visitors are allowed while class is in session. A student will be subject to discipline if she or he:

- Prevents other students from pursuing their authorized curricular or co-curricular interests.
- Interferes with or disputes faculty and administrators who are fulfilling their professional responsibilities.
- Prevents classified employees from fulfilling their prescribed duties.
- Deliberately endangers the safety of persons or the security of college property.
- Violates Reedley College computers and networks usage policy.
- Violates Reedley College cheating/plagiarism policy.

### 11. Accommodations

If you have a verified need for an academic accommodation or materials in alternate media (i.e. Braille, large print, electronic text, etc...) per the Americans with Disabilities Act or Section 504 of the Rehabilitation Act, please contact the instructor as soon as possible.

## 12. Cheating and Plagiarism

Cheating is the act or attempted act of taking an examination or performing an assigned, evaluated task in a fraudulent or deceptive manner such as having improper access to answers, in an attempt to gain an unearned academic advantage. Cheating may include, but is not limited to, copying from another's work, supplying one's work to another, giving or receiving copies of examinations without an instructor's permission, using or displaying notes or devices inappropriate to the conditions of the examination, allowing someone other than the officially enrolled student to represent the student, or failing to disclose research results completely.

Plagiarism is a specific form of cheating: the use of another's words or ideas without identifying them as such or giving credit to the source. Plagiarism may include, but is not limited to, failing to provide complete citations and references for all work that draws on the ideas, words, or work of others, failing to identify the contributors to work done in collaboration, submitting duplicate work to be evaluated in different courses without the knowledge and consent of the instructors involved, or failing to observe computer security systems and software copyrights.

Incidents of cheating and plagiarism may result in any of a variety of sanctions and penalties, which may range from a failing grade on a particular examination, assignment, or hands-on project in question to a failing grade in the course, at the discretion of the instructor and depending on the severity and frequency of the incidents.

| Week #         | Week of | Topic                                         | Assignments                  |
|----------------|---------|-----------------------------------------------|------------------------------|
|                | 1/9/12  | - Syllabus review                             | Practice Test, Email project |
|                | to      | - Class Introduction, Intro to Blackboard     |                              |
|                | 1/13/12 | Computer Basics, Email project                |                              |
| $\mathcal{P}$  | 1/16/12 | No Class Monday - 1/16/12 - Holiday           | Read Chapter 1               |
|                | to      | - What is a computer?, File Management        | Assignment #1 due            |
|                | 1/20/12 | - Bits and bytes, digital data representation | Quiz $#1$                    |
| $\mathcal{Z}$  | 1/23/12 | - Hardware (chapter 2)                        | Read Chapter 2 and 3         |
|                | to      | - Software (chapter 3)                        | Assignment #2 and #3 due     |
|                | 1/27/12 |                                               | $Quiz \#2$                   |
| $\overline{4}$ | 1/30/12 | - Operating Systems (chapter 4)               | Read Chapters 4 and 5        |
|                | to      | - LANs and WANs (chapter 5)                   | Assignment #4 and #5 due     |
|                | 2/3/12  |                                               | Ouiz $#3$                    |

13. Class Schedule

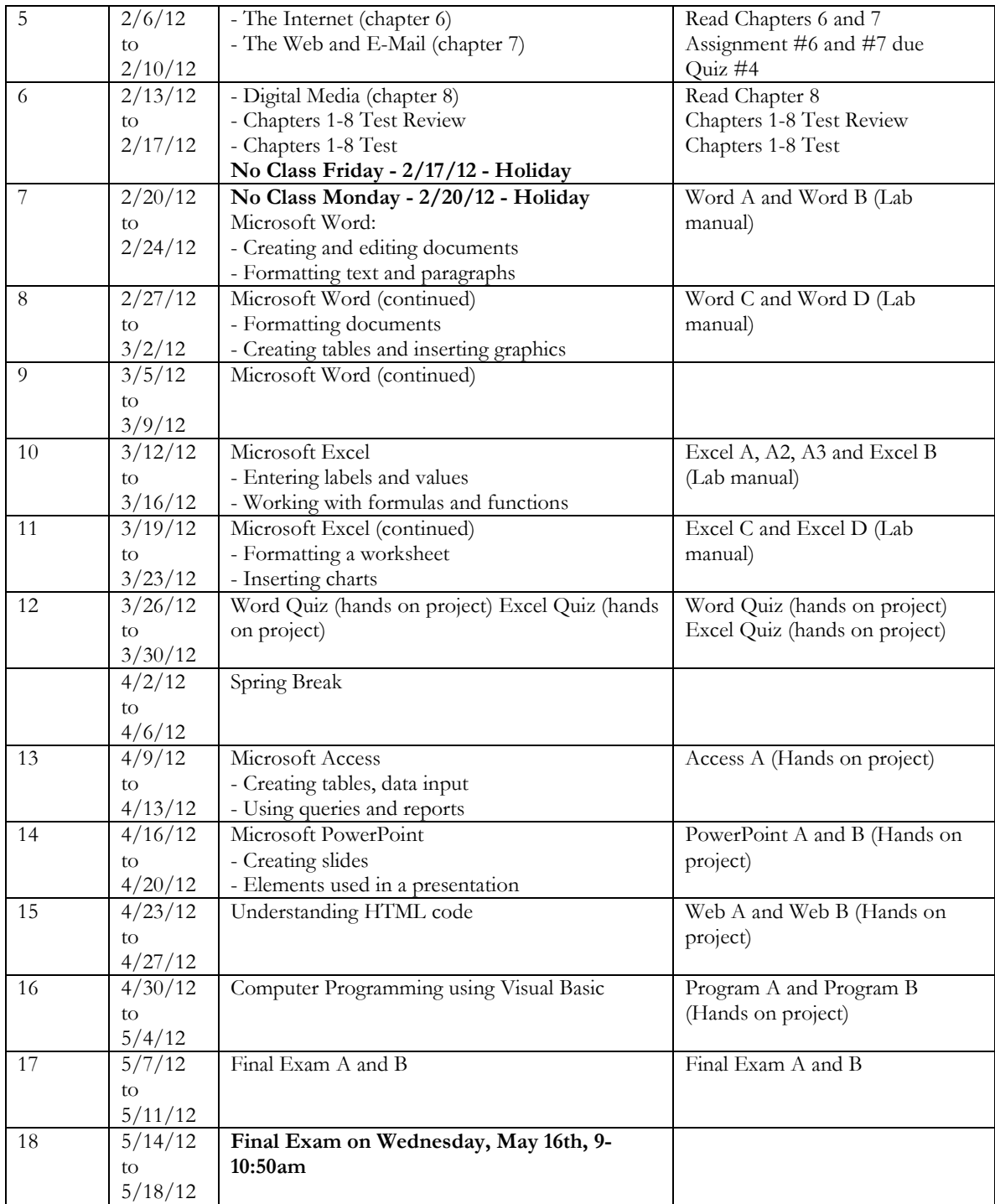